## Options Value Formatter

Options Value Formatter allows you to transform foreign key value into its corresponding label.

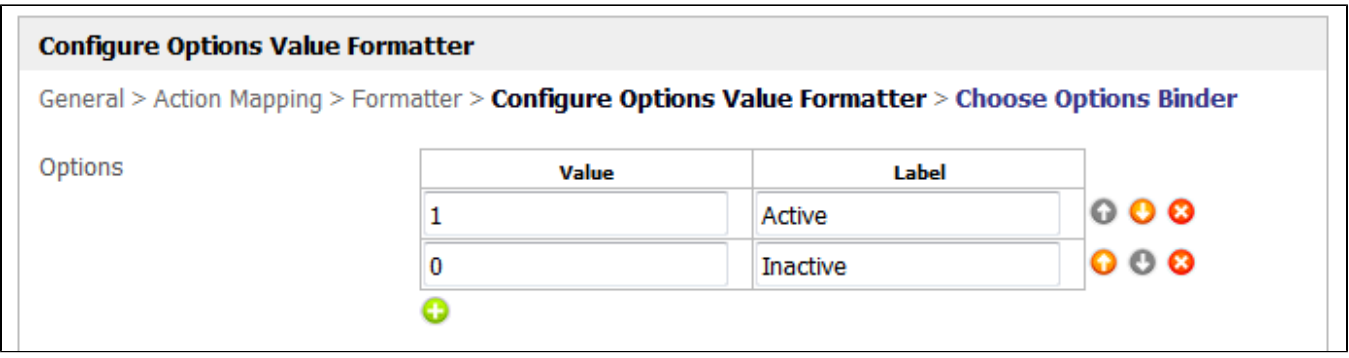

## Figure 1: Options Value Formatter Properties - Configure Options Value Formatter

You may either choose to set up the value and label options by yourself as depicted in Figure 1 above.

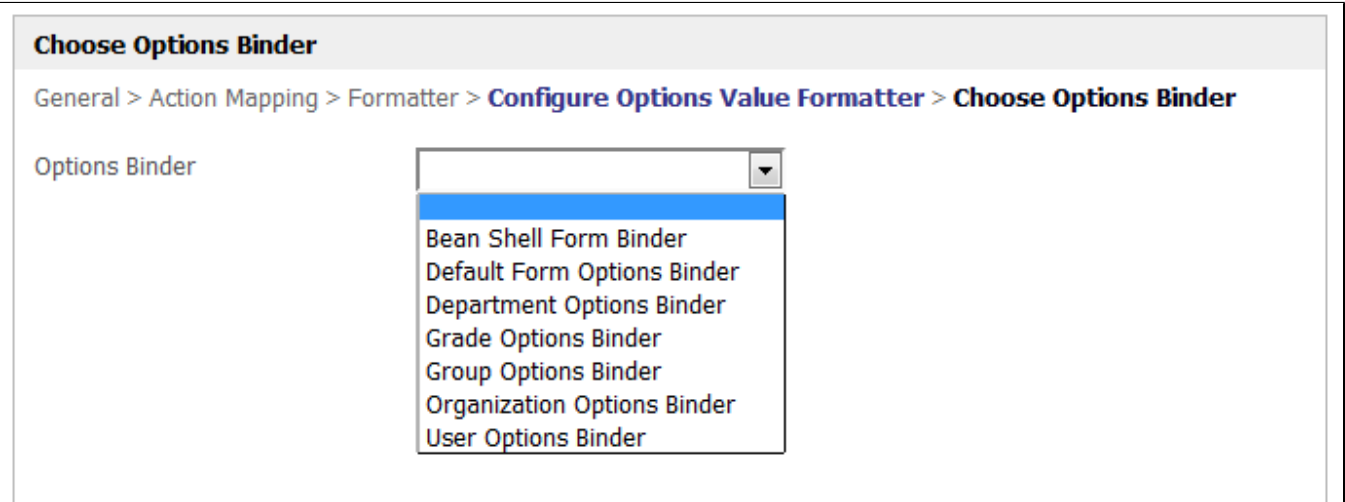

## Figure 2: Options Value Formatter - Properties - Choose Options Binder

Or, you may also map it to a [Form Options Binder](https://dev.joget.org/community/display/KBv4/Form+Options+Binder) as depicted in Figure 2 above.